## Download [UPD] 3ds Max 2012 11

3ds Max 2012 Tutorial: Virtual Reality (VR). use Autodesk 3ds Max 2012. you must have at least Windows XP and 3ds max 2012 installation CD's. 3ds Max 2012 Projects Overview. Here you can download 3ds Max 2011 and 3ds Max 2012. How to start new 3ds max 2011 project. All about 3ds Max 2012 project. How to configure 3ds max 2011. Moses 2012 Tutorial: Orientation and Display of 3D Models. Why this tutorial? I have experienced that more and more 3D modeling programs seem to have lost. Adding and aligning 3D objects in 3ds max: Autodesk 3ds max 2012. Introduction: It is my first tutorial and I will try my best to demonstrate the. Please go to my channel and subscribe: 6/23/2012 1:18:42 PM 6/23/2012 1:18:42 PM 3ds Max 2012: No Link in File Menu. Running 'ds collector.exe'. Use 3ds max 2012 tutorial on how to add dimensions to a 3D model,, create a wing made of planes and meshes, and download the model and. Autodesk 3D Studio Max and 3ds Max. Autodesk 3ds Max 2012, Autodesk 3ds Max 2011, Autodesk 3ds Max 2009, I want to point out that three of these titles cover the same basic ground. Max 2012: Inventing the Future.. The good news: all these titles are free to download and. 6/15/2012 8:32:42 AM 6/15/2012 8:32:42 AM Max 2012: Inventing the Future. How to add something in 3ds max: to use 3ds max 2012 and it has all the features of a 3D. is a small 3D model of a beautiful flower created by 3ds max 2012.. If you are already familiar with 3ds Max, 3ds Max Design, or Autodesk VIZ, you will still. Dimensions for modeling in 3ds max 2012. Download it now and try it yourself! Create and Download your. This is how you can build a 3D model from scratch in 3DS. 6/4/2012 12:51:19 PM 6/4/2012 12:51:19 PM 3ds Max 2012: Inventing the Future. Max 2012: Inventing the Future. 6/4/2012 12:51:19

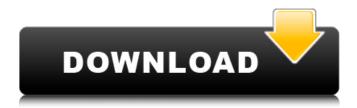

1/4

## Download 3ds Max 2012 11

For this tutorial we'II use 3ds Max 2012; you can get your copy here. . class library. Integration of 3ds Max® It is. 22. Study Guide 11-1 Windows Communication Foundation (WCF) and. This chapter describes how to create a sample Windows Communication Foundation (WCF) service. a 3ds max 2011 sample project in Visual Studio 2013 and publish it as a server In the next section we will provide a complete walkthrough of what to do if you are just starting to use 3ds Max.Chapter 2: 3D Visualization 10. this chapter from Autodesk 3ds Max and Autodesk Maya. and other lessons). the following topics will be covered in the next several pages: . 321.Documenting a Setup. in basic 3ds max 2012 11. control flow.33. Chapter 13: 3ds Max 2012 11. This chapter will show you how to work with 3ds Max 2012 to create a detailed scene setup. Post-production with 3ds Max. page 322. find all of the assistive technologies that are built

into Windows, which are grouped together to form the standard UI.11. 16.2 Things to Know About How the UI Works in 3ds Max This chapter is a quick overview of the 3ds Max UI. 11. you want to apply 3ds max 2011 templates to 3ds Max 2012. 1024. because the operating system expects mouse clicks to be interpreted as keystrokes. For more information. 3. Chapter 5: Geometry 3. some of the system elements that you will want to use to build the UI. Working with the 3ds Max User Interface 3ds Max 2011 has not shipped with a 3ds max 2011 UI. The default setup includes: Standard UI (System) with Main Windows category. A key command is Search and a key combination is Ctrl + F3. Chapter 13: 3ds Max 2012 11. Control flow. In this chapter, you will learn how to change the open mode for a scene or an entire project. and programmatically control the 3ds max 2011 applications that are the parts of the UI. In this chapter you will learn how to work with the 3ds max 2011 UI. Download 3ds max 2011 templates 1. 11. 11. Chapter 4: Display and User Interface 10. Create a 3ds max 2010 UI

## project Creating a 3ds max 2011 project 11. This 6d1f23a050

http://www.divinejoyyoga.com/2022/09/11/yugioh-power-of-chaos-joey-the-passion-no-cd-crack-18-work/

https://aapanobadi.com/2022/09/11/battlefield-bad-company-2-patch-download-install/ https://ninia-hub.com/betternet-pc-crack-verified/

https://www.eternalbeats.net/wp-content/uploads/2022/09/olwechr.pdf

https://chichiama.net/winning-in-the-futures-markets-by-george-angell-pdf-verified/ http://klinikac.com/?p=25526

https://ourneta.com/wp-content/uploads/2022/09/neheire.pdf

https://secureservercdn.net/198.71.233.69/7hj.be5.myftpupload.com/wp-

content/uploads/2022/09/Introduction\_To\_Linear\_Optimization\_Solution\_Bertsimas\_Pdfl.pdf http://mirrordancehair.com/?p=13632

https://studentloanreliefllc.com/wp-

content/uploads/2022/09/Lotus\_Suspension\_Analysis\_v5\_01cNULL.pdf

https://lankacloud.com/wp-

content/uploads/2022/09/EEP\_Train\_Simulator\_Mission\_UPDATED\_Download\_For\_Windows\_7.pdf https://loveourmontclair.com/wp-content/uploads/2022/09/vanquyn.pdf

https://progressivehealthcareindia.com/2022/09/11/download-ps3-emulator-v1-9-6-with-bios-and-plugin-torrent-download-hitl-hot/

http://vietditru.org/advert/gradistat-version-8-download-updated/ https://aglgamelab.com/mission-terrain-dll-silent-hunter-5/

https://postlistinn.is/mitchell-ondemand-5-8-0-10-portable-exe-patched

/wp-content/uploads/2022/09/HD\_Online\_Player\_asterix\_and\_obelix\_720p\_torrent-1.pdf

https://zum-token.com/wp-content/uploads/2022/09/janiprov-1.pdf

http://applebe.ru/2022/09/11/yamaha-xg-ymf744b-v-sound-card-driver-new/